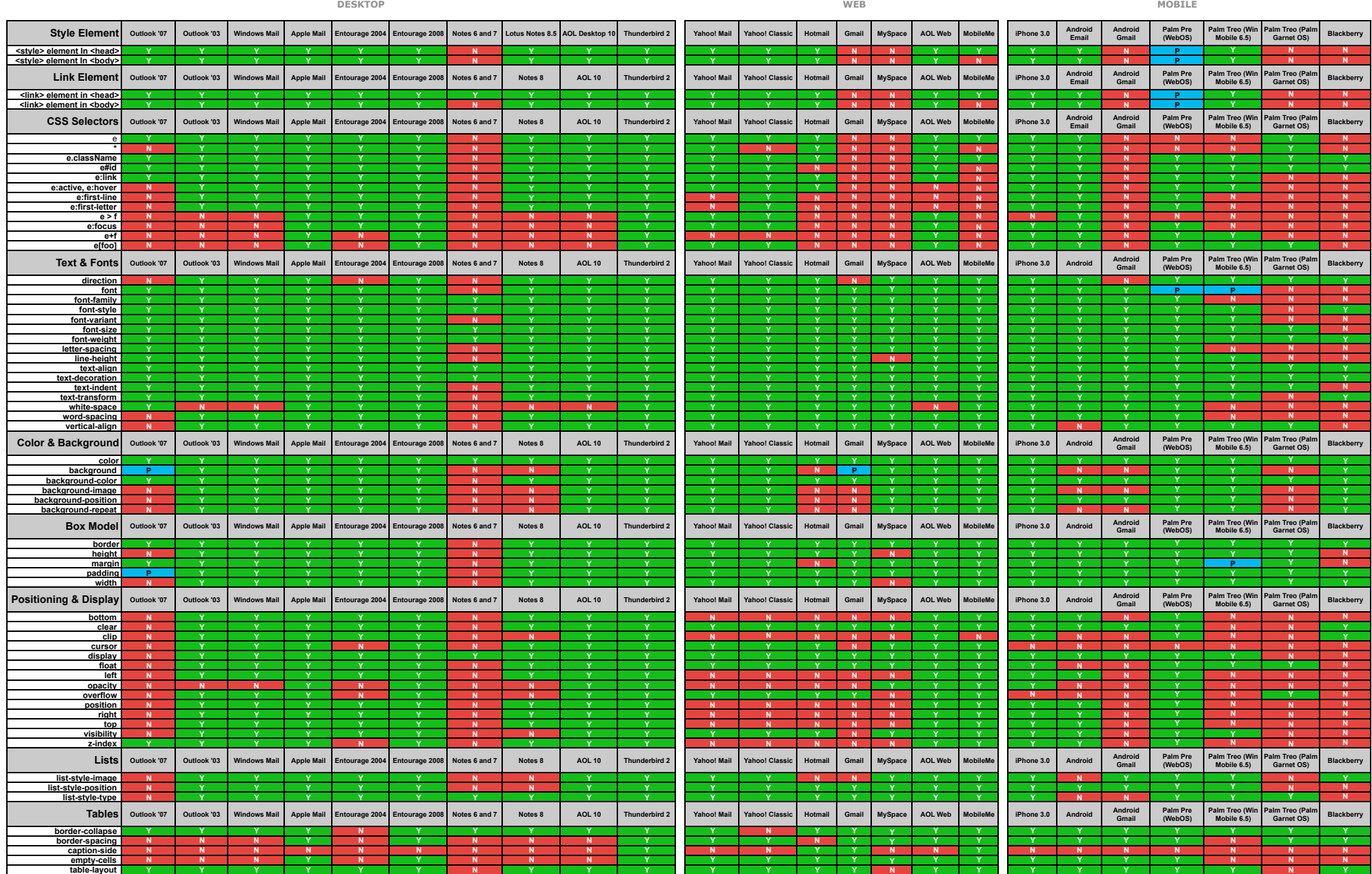

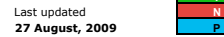

= full support<br>= no support<br>= partial or buggy support

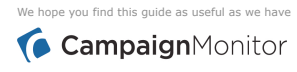